# ach 2147 — desenvolvimento de sistemas de informação distribuídos

apache hadoop e spark

Daniel Cordeiro

6 e 8 de junho de 2017

Escola de Artes, Ciências e Humanidades | EACH | USP

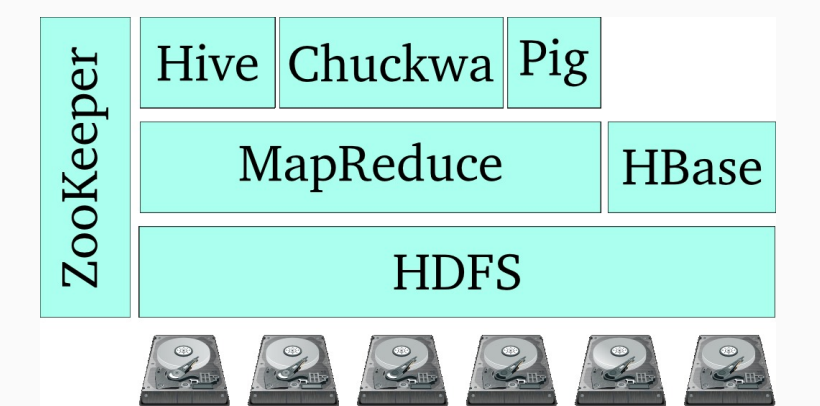

Ambari gerenciamento de *clusters* Hadoop Avro seriação de dados e chamada a procedimentos remotos (*Remote Procedure Call*) Cassandra banco de dados NoSQL, tuplas <chave,valor> Chukwa monitoramento e coleta de dados de sistemas distribuídos HBase banco de dados não-relacional distribuído e escalável (baseado no Google Bigtable) Hive infraestrutura de *data warehouse* (relacional, SQL-like) Mahout biblioteca para *machine learning* e *data mining*

- Pig plataforma de análise de dados e linguagem de fluxo de dados (Pig Latin)
- Spark plataforma de computação para aplicações que reusam dados em processos paralelos
	- Tez plataforma de computação para processamento de fluxos de dados
- ZooKeeper coordenação de serviços distribuídos (configurações, nomes, sincronização, etc.)

Estender o modelo MapReduce para apoiar duas classes comuns de aplicações de análise de dados:

- Algoritmos iterativos (aprendizado de máquina, grafos, etc.)
- Algoritmos interativos (mineração de dados)

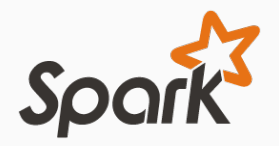

O modelo MapReduce é um modelo de *data flow* acíclico, com armazenamento estável em todas as etapas.

- isso é ótimo para recuperação automática de falhas e balanceamento de carga
- mas péssimo para aplicações que reutilizam um mesmo conjunto de dados

Uso de Resilient Distributed Datasets (RDDs):

- permite manter os dados em memória para aumentar eficiência
- garante as boas propriedades de MapReduce
	- tolerância a falhas, localidade e escalabilidade
- é um ótimo modelo abstrato para uma grande variedade de aplicações

# Resilient Distributed Datasets (RDDs)

- Coleções imutáveis de objetos distribuídas em vários nós
- Criada com *transformações* paralelas (map, filter, groupby) em dados armazenados em disco
- Permite a execução eficiente de ações como count, reduce, collect, etc.
- As operações mantém a "linhagem" dos dados (permite tolerância a falhas por saber qual o conjunto de operações que geraram os dados)

#### escalonamento das tarefas

- DAGs à lá Dryad
- *Pipelines* em um mesmo *stage*
- Distribuição de tarefas ciente de cache
- Ciente das partições para evitar *shuffle*

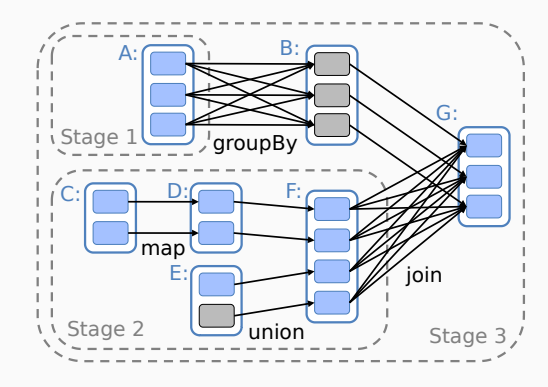

= partição de dados em cache

Figura: Para executar uma ação no RDD G, o Spark calcula as dependências e escalona a execução das transformações em cada estágio. Nesse caso, o RDD de saída do estágio 1 já está na memória, então o Spark executa o estágio 2 e depois o 3.  $8/31$ 

```
lines = spark.textFile("hdfs://...")
errors = lines.filter( .startsWith("ERROR"))
messages = errors.map( .split('\t')(2))
cachedMsgs = messages.cache()
```

```
cachedMsgs.filter(_.contains("foo")).count
cachedMsgs.filter(_.contains("bar")).count
```
Capaz de processar 1 TB de dados em 5–7 segundos!

### Transformações (definem um novo RDD)

map • filter • sample • groupByKey • reduceByKey • sortByKey • flatMap • union • join • cogroup • cross • mapValues

# Ações (devolvem um resultado ao *driver*) collect • reduce • count • save • lookupKey

O Spark oferece API em Python, Scala e Java.

```
points = spark.textFile(...).map(parsePoint).cache()
w = numpy.random.random(self = D) # separating planefor i in range(ITERATIONS):
  gradient = points.map(lambda p:
    (1 / (1 + \exp(-p_{*}y*(w_{*}dot(p_{*}x)))) - 1) * p_{*}y * p_{*}x).reduce(lambda a, b: a + b)
  w - = gradient
print "Final separating plane: %s" % w
```
O Spark oferece API em Python, Scala e Java.

```
val points = spark.textFile(...).map(parsePoint).cache()
var w = Vector.random(D) // current separating plane
for (i \leq 1 to ITERATIONS) {
  val gradient = pointsmap(p ==)(1 / (1 + exp(-p_{*}y*(w dot p_{*}x))) - 1) * p_{*}y * p_{*}x).reduce( + )w - = gradient
}
println("Final separating plane: " + w)
```
O Spark oferece API em Python, Scala e Java.

```
class ComputeGradient extends Function<DataPoint, Vector> {
  private Vector w;
  ComputeGradient(Vector w) { this.w = w; }
  public Vector call(DataPoint p) {
    return p.x.times(p.y * (1 / (1 + Math.exp(w.dot(p.x))) - 1));}
}
JavaRDD<DataPoint> points = spark.textFile(...).map(new ParsePoint()).cache();
Vector w = Vector.random(D); // current separating planefor (int i = 0; i < ITERATIONS; i++) {
  Vector gradient = points.map(new ComputeGradient(w)).reduce(new AddVectors());
  w = w.subtract(gradient);
}
System.out.println("Final separating plane: " + w);
```
# referências

- Tom White. Hadoop: The Definitive Guide. Yahoo Press. ISBN: 9781449311520
- Chuck Lam. Hadoop in Action. Manning Publications. ISBN: 9781935182191
- Alfredo Goldman *et al*. Apache Hadoop: conceitos teóricos e práticos, evolução e novas possibilidades. Em: XXXI Jornadas de Atualização em Informática. Sociedade Brasileira de Computação, 2012. http: //www.lbd.dcc.ufmg.br/colecoes/jai/2012/003.pdf

# Coordenação

- relógios físicos
- relógios lógicos
- relógios vetoriais

# relógios físicos

#### Problema

Algumas vezes precisamos saber a hora exata e não apenas uma ordenação de eventos.

# Universal Coordinated Time (UTC):

- baseado no número de transições por segundo do átomo de césio 133 (bastante preciso)
- atualmente, o tempo é medido como a média de cerca de 50 relógios de césio espalhados pelo mundo
- introduz um *segundo bissexto* de tempos em tempos para compensar o fato de que os dias estão se tornando maiores

#### Nota:

O valor do UTC é enviado via *broadcast* por satélite e por ondas curtas de rádio. Satélites tem um acurácia de *±*0*.*5 ms.

# sincronização de relógios

### Precisão

O objetivo é tentar fazer com que o desvio entre dois relógios em quaisquer duas máquinas fique dentro de um limite especificado, conhecido como a precisão *π*:

$$
\forall t, \forall p, q : |C_p(t) - C_q(t)| \leq \pi
$$

onde *Cp*(*t*) é o horário do relógio computado para a máquina *p* no horário UTC *t*.

# Acurácia

No caso da acurácia, queremos manter o relógio limitado a um valor *α*:

```
∀t, ∀p : |C_p(t) - t| < α
```
Sincronização

Sincronização interna: manter a precisão dos relógios Sincronização externa: manter a acurácia dos relógios

# flutuação dos relógios

# Especificação dos relógios

- Todo relógio tem especificado sua taxa máxima de desvio do relógio *ρ*.
- *F*(*t*): frequência do oscilador do relógio do hardware no tempo *t*
- *F*: frequência (constante) do relógio ideal:

$$
\forall t: (1-\rho) \leq \frac{F(t)}{F} \leq (1+\rho)
$$

#### Observação

Interrupções de hardware acoplam um relógio de software a um relógio de hardware, que também tem sua taxa de desvio:

$$
C_{\rho}(t) = \frac{1}{F} \int_0^t F(t)dt \Rightarrow \frac{dC_{\rho}(t)}{dt} = \frac{F(t)}{F}
$$

$$
\Rightarrow \forall t: 1 - \rho \le \frac{dC_{\rho}(t)}{dt} \le 1 + \rho
$$

Relógios rápidos, perfeitos e lentos

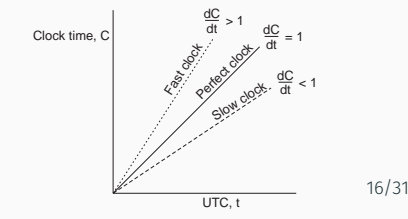

# detectando e ajustando os horários

Recuperação do horário atual de um servidor

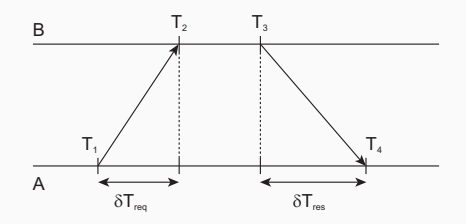

Cálculo da diferença relativa *θ* e o atraso *δ*

Assumindo que:  $\delta T_{\text{req}} = T_2 - T_1 \approx T_4 - T_3 = \delta T_{\text{res}}$ 

$$
\theta = T_3 + ((T_2 - T_1) + (T_4 - T_3))/2 - T_4 = ((T_2 - T_1) + (T_3 - T_4))/2
$$

$$
\delta = ((T_4 - T_1) - (T_3 - T_2))/2
$$

Network Time Protocol

Colete oito pares  $(θ, δ)$  e escolha os  $θ$  cujos atrasos  $δ$  são minimais. 17/31

### Sincronização externa

Cada máquina pede a um *servidor de hora* a hora certa pelo menos uma vez a cada *δ/*(2*ρ*) (Network Time Protocol)

#### OK, mas...

você ainda precisa de uma maneira precisa de medir o *round trip delay*, incluindo o tratamento da interrupção e o processamento das mensagens.

### Sincronização interna

Permita o servidor de hora sonde todas as máquinas periodicamente, calcule uma média e informe cada máquina como ela deve ajustar o seu horário relativo ao seu horário atual.

#### Nota:

Você provavelmente terá todas as máquinas em sincronia. Você nem precisa propagar o horário UTC.

# É fundamental

saber que atrasar o relógio nunca é permitido. Você deve fazer ajustes suaves.

Relógios lógicos

O que importa na maior parte dos sistemas distribuídos não é fazer com que todos os processos concordem exatamente com o horário, mas sim fazer com que eles concordem com a ordem em que os eventos ocorreram. Ou seja, precisamos de uma noção de ordem entre os eventos.

• se *a* e *b* são dois eventos de um mesmo processo e *a* ocorreu antes de *b*, então *a → b*

- se *a* e *b* são dois eventos de um mesmo processo e *a* ocorreu antes de *b*, então *a → b*
- se *a* for o evento de envio de uma mensagem e *b* for o evento de recebimento desta mesma mensagem, então *a → b*

- se *a* e *b* são dois eventos de um mesmo processo e *a* ocorreu antes de *b*, então *a → b*
- se *a* for o evento de envio de uma mensagem e *b* for o evento de recebimento desta mesma mensagem, então *a → b*
- $\cdot$  se  $a \rightarrow b$  e  $b \rightarrow c$ , então  $a \rightarrow c$

- se *a* e *b* são dois eventos de um mesmo processo e *a* ocorreu antes de *b*, então *a → b*
- se *a* for o evento de envio de uma mensagem e *b* for o evento de recebimento desta mesma mensagem, então *a → b*
- $\cdot$  se  $a \rightarrow b$  e  $b \rightarrow c$ , então  $a \rightarrow c$

- se *a* e *b* são dois eventos de um mesmo processo e *a* ocorreu antes de *b*, então *a → b*
- se *a* for o evento de envio de uma mensagem e *b* for o evento de recebimento desta mesma mensagem, então *a → b*
- $\cdot$  se  $a \rightarrow b$  e  $b \rightarrow c$ , então  $a \rightarrow c$

#### Nota:

Isso introduz uma noção de ordem parcial dos eventos em um sistema com processos executando concorrentemente.

#### Problema

Como fazemos para manter uma visão global do comportamento do sistema que seja consistente com a relação aconteceu-antes?

#### Problema

Como fazemos para manter uma visão global do comportamento do sistema que seja consistente com a relação aconteceu-antes?

# Solução

Associar um *timestamp C*(*e*) a cada evento *e* tal que:

- P1 se *a* e *b* são dois eventos no mesmo processo e *a → b*, então é obrigatório que *C*(*a*) *< C*(*b*)
- P2 se *a* corresponder ao envio de uma mensagem *m* e *b* ao recebimento desta mensagem, então também é válido que *C*(*a*) *< C*(*b*)

#### Problema

Como fazemos para manter uma visão global do comportamento do sistema que seja consistente com a relação aconteceu-antes?

### Solução

Associar um *timestamp C*(*e*) a cada evento *e* tal que:

P1 se *a* e *b* são dois eventos no mesmo processo e *a → b*, então é obrigatório que *C*(*a*) *< C*(*b*)

P2 se *a* corresponder ao envio de uma mensagem *m* e *b* ao recebimento desta mensagem, então também é válido que *C*(*a*) *< C*(*b*)

#### Outro problema

Como associar um *timestamp* a um evento quando não há um relógio global? Solução: manter um conjunto de relógios lógicos consistentes, um para cada processo

# Solução

Cada processo *P<sup>i</sup>* mantém um contador *C<sup>i</sup>* local e o ajusta de acordo com as seguintes regras:

- 1. para quaisquer dois eventos sucessivos que ocorrer em *P<sup>i</sup>* , *C<sup>i</sup>* é incrementado em 1
- 2. toda vez que uma mensagem *m* for enviada por um processo *P<sup>i</sup>* , a mensagem deve receber um *timestamp*  $ts(m) = C_i$
- 3. sempre que uma mensagem *m* for recebida por um processo *P<sup>j</sup>* , *P<sup>j</sup>* ajustará seu contador local *C<sup>j</sup>* para max*{C<sup>j</sup> ,ts*(*m*)*}* e executará o passo 1 antes de repassar *m* para a aplicação

### Observações:

- a propriedade P1 é satisfeita por (1); propriedade P2 por (2) e (3)
- ainda assim pode acontecer de dois eventos ocorrerem ao mesmo tempo. Desempate usando os IDs dos processos.

Considere três processos com contadores de eventos funcionando a velocidades diferentes.

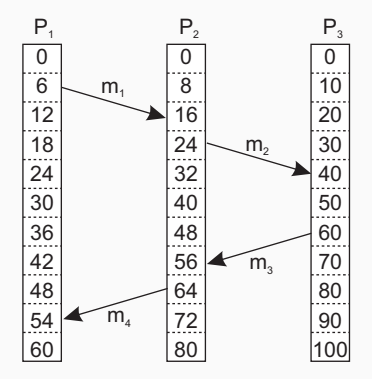

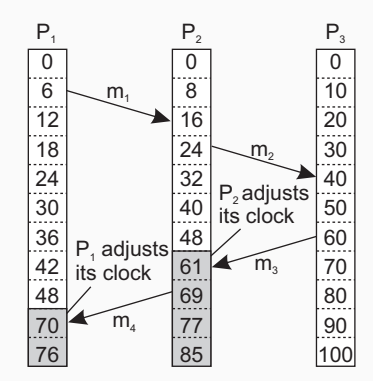

#### **Nota**

Os ajustes ocorrem na camada do *middleware*

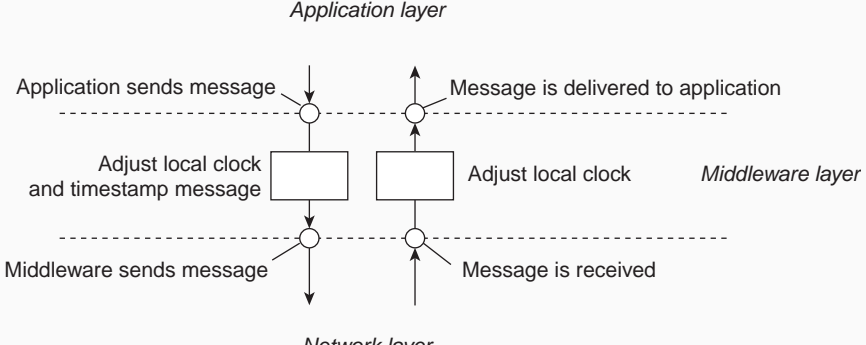

Network layer

#### Problema

Alguma vezes precisamos garantir que atualizações concorrentes em um banco de dados replicado sejam vistos por todos como se tivessem ocorrido na mesma ordem.

- *P*<sup>1</sup> adiciona R\$ 100 a uma conta (valor inicial: R\$ 1000)
- $\cdot$   $P_2$  incrementa a conta em 1%
- Há duas réplicas

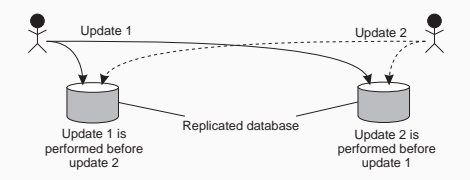

#### Resultado

Na ausência de sincronização correta, réplica #1 *←* R\$ 1111, enquanto que na réplica #2 *←* R\$ 1110. 26/31

#### exemplo: multicast com ordem total

# Solução

- processo *P<sup>i</sup>* envia uma mensagem com timestamp *m<sup>i</sup>* para todos os outros. A mensagem é colocada em sua fila local *queue<sup>i</sup>* .
- toda mensagem que chegar em *P<sup>j</sup>* é colocada na fila *queue<sup>j</sup>* priorizada pelo seu timestamp e confirmada (*acknowledged*) por todos os outros processos

*P<sup>j</sup>* repassa a mensagem *m<sup>i</sup>* para a sua aplicação somente se:

- (1) *m<sup>i</sup>* estiver na cabeça da fila *queue<sup>j</sup>*
- (2) para todo processo *Pk*, existe uma mensagem *m<sup>k</sup>* na *queue<sup>j</sup>* com um *timestamp* maior.

#### Nota

Assumimos que a comunicação é confiável e que a ordem FIFO é respeitada.

Observe que:

- se uma mensagem *m* ficar ponta em um servidor *S*, *m* foi recebido por todos os outros servidores (que enviaram ACKs dizendo que *m* foi recebido)
- se *n* é uma mensagem originada no mesmo lugar que *m* e for enviada antes de *m*, então todos receberão *n* antes de *m* e *n* ficará no topo da fila antes de *m*
- se *n* for originada em outro lugar, é um pouco mais complicado. Pode ser que *m* e *n* cheguem em ordem diferente nos servidores, mas é certeza de que antes de tirar um deles da fila, ele terá que receber os ACKs de todos os outros servidores, o que permitirá comparar os valores dos relógios e entregar para as mensagens na ordem total dos relógios

```
class Process:
 def __ init_(self, chan):
   self. queue = [] # The request queue<br>self.clock = \theta # The current logics
                                            # The current logical clock
 def requestToEnter(self):
   self.clock = self.clock + 1 # Increment clock value
   self.queue.append((self.clock, self.procID, ENTER)) # Append request to q<br>self.cleanupO() # Sort the queue
    self.cleanupQ() # Sort the queue
self.chan.sendTo(self.otherProcs, (self.clock,self.procID,ENTER)) # Send request
 def allowToEnter(self, requester):
   self.clock = self.clock + 1 # Increment clock value
   self.chan.sendTo([requester], (self.clock,self.procID,ALLOW)) # Permit other
 def release(self):
   tmp = \lceil r for r in self.queue[1:] if r(2) == ENTER] # Remove all ALLOWs
   self.queue = tmp \# and copy to new queue
   self.clock = self.clock + 1 # Increment clock value
   self.chan.sendTo(self.otherProcs, (self.clock,self.procID,RELEASE)) # Release
 def allowedToEnter(self):
   commProcs = set([req[1] for req in self.queue[1:]]) # See who has sent a message
   return (self.queue[0][1]==self.procID and len(self.otherProcs)==len(commProcs))
```

```
def receive(self):
 msg = self.chan.recvFrom(self.otherProcs)[1] # Pick up any message
 self.clock = max(self.clock, msg[0]) # Adjust clock value...
 self.close = self.close + 1 # ...and increment
 if msg[2] == ENTER:self.queue.append(msg) # Append an ENTER request
   self.allowToEnter(msg[1]) \qquad \qquad \qquad \qquad # and unconditionally allow
 elif msg[2] == ALLOW:self.queue.append(msg) # Append an ALLOW
 elif msg[2] == RELEASE:
   del(self.queue[0]) # Just remove first message
 self.cleanupQ() # And sort and cleanup
```
#### Analogia com multicast de ordem total

- No multicast de ordem total, todos os processos construíam fila idênticas, entregando as mensagens na mesma ordem
- Exclusão mútua implica em concordar sobre a ordem em que os processos devem ter sua entrada permitida na seção crítica